#### Understanding Regular Expressions

Jakob Westhoff

Confoo 2012

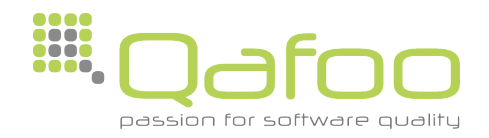

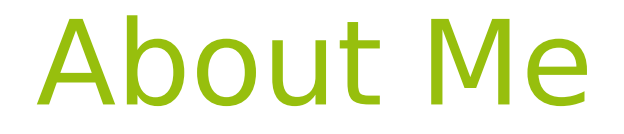

### Jakob Westhof

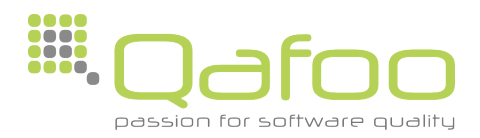

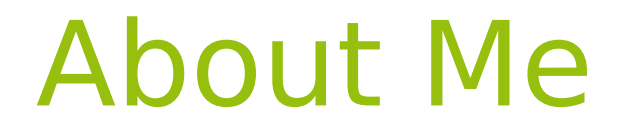

### Jakob Westhof

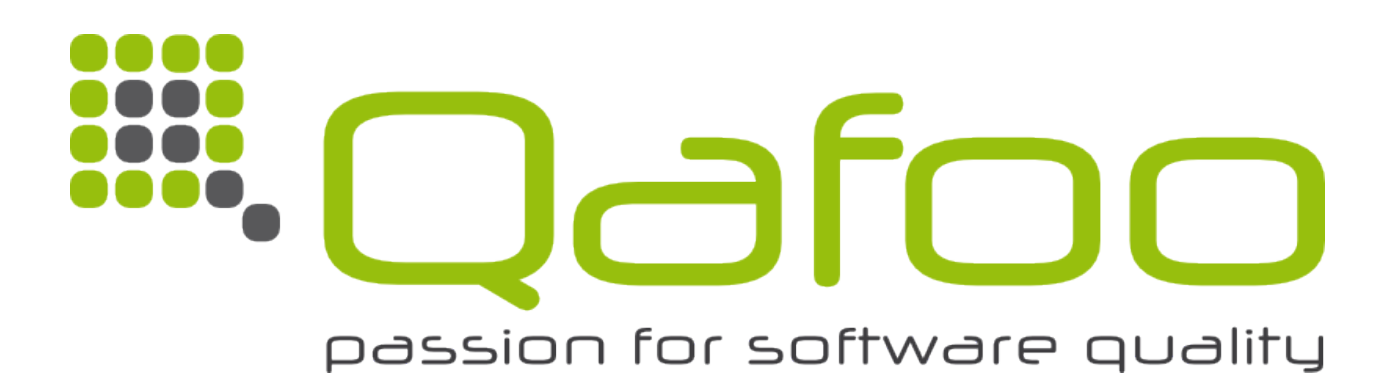

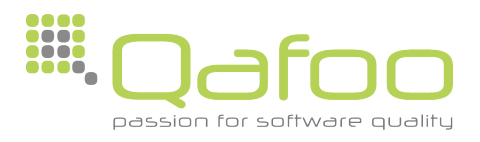

### About Me

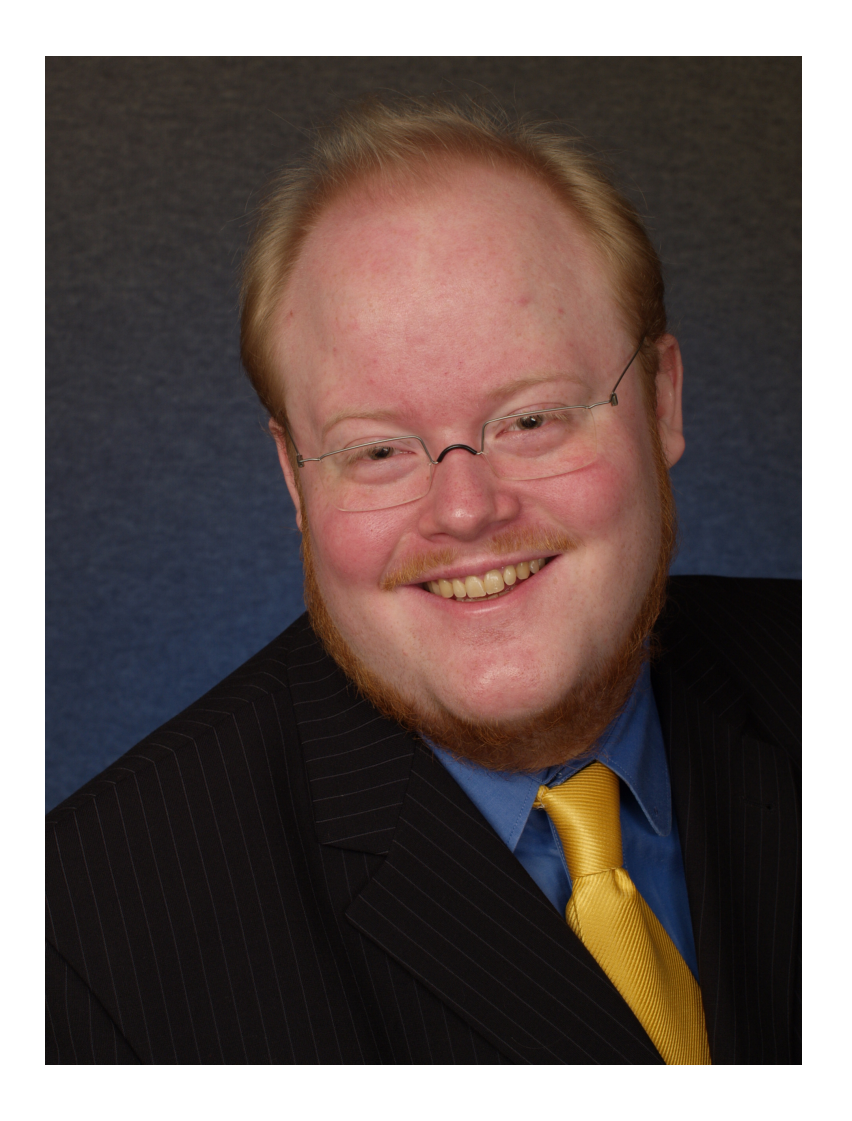

#### Jakob Westhof

- PHP Professional since 2001
- JavaScript Professional since 2006
- Trainer and Consultant
- Author of articles and a book
- Regular speaker at technology conferences

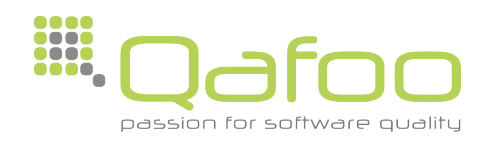

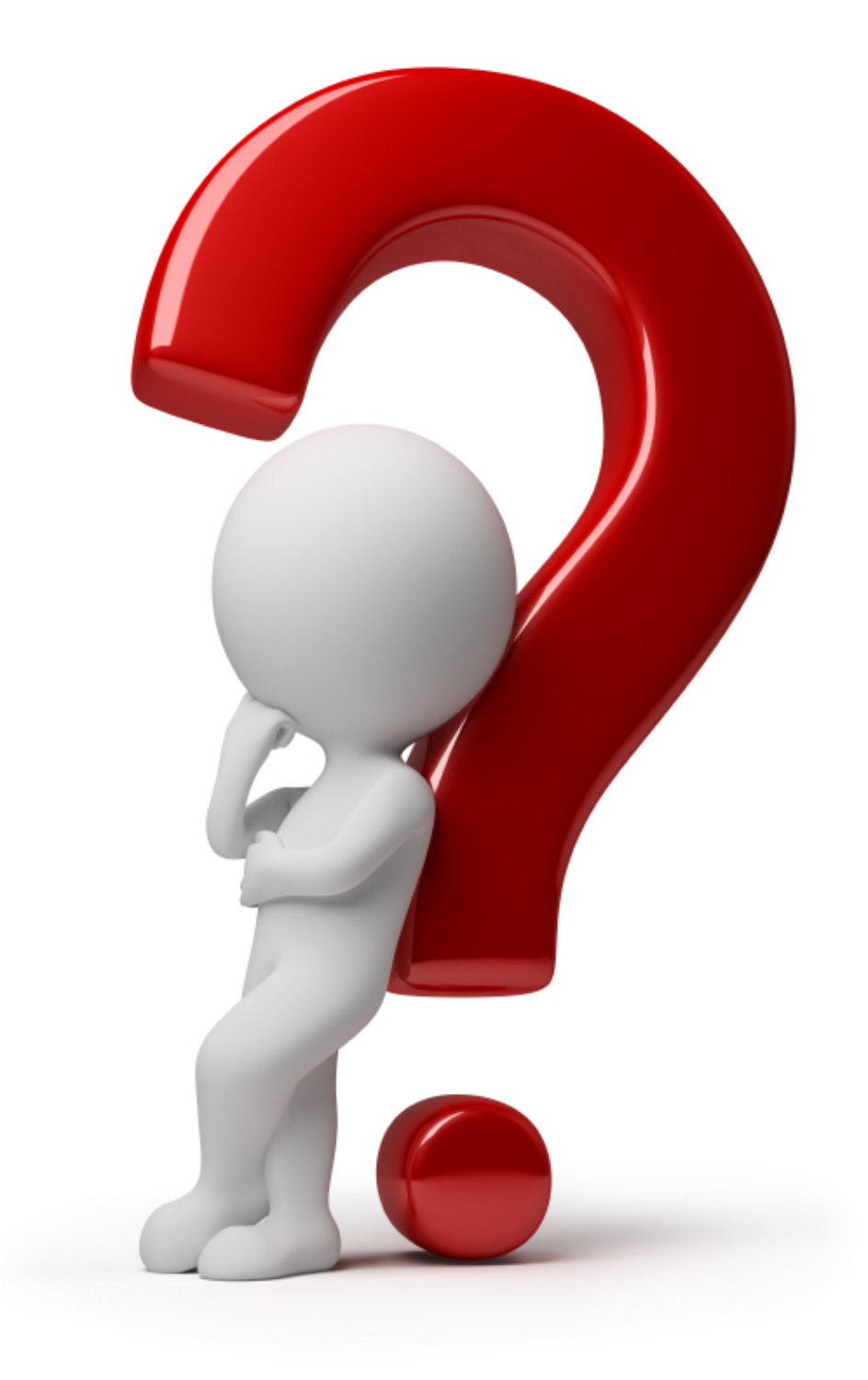

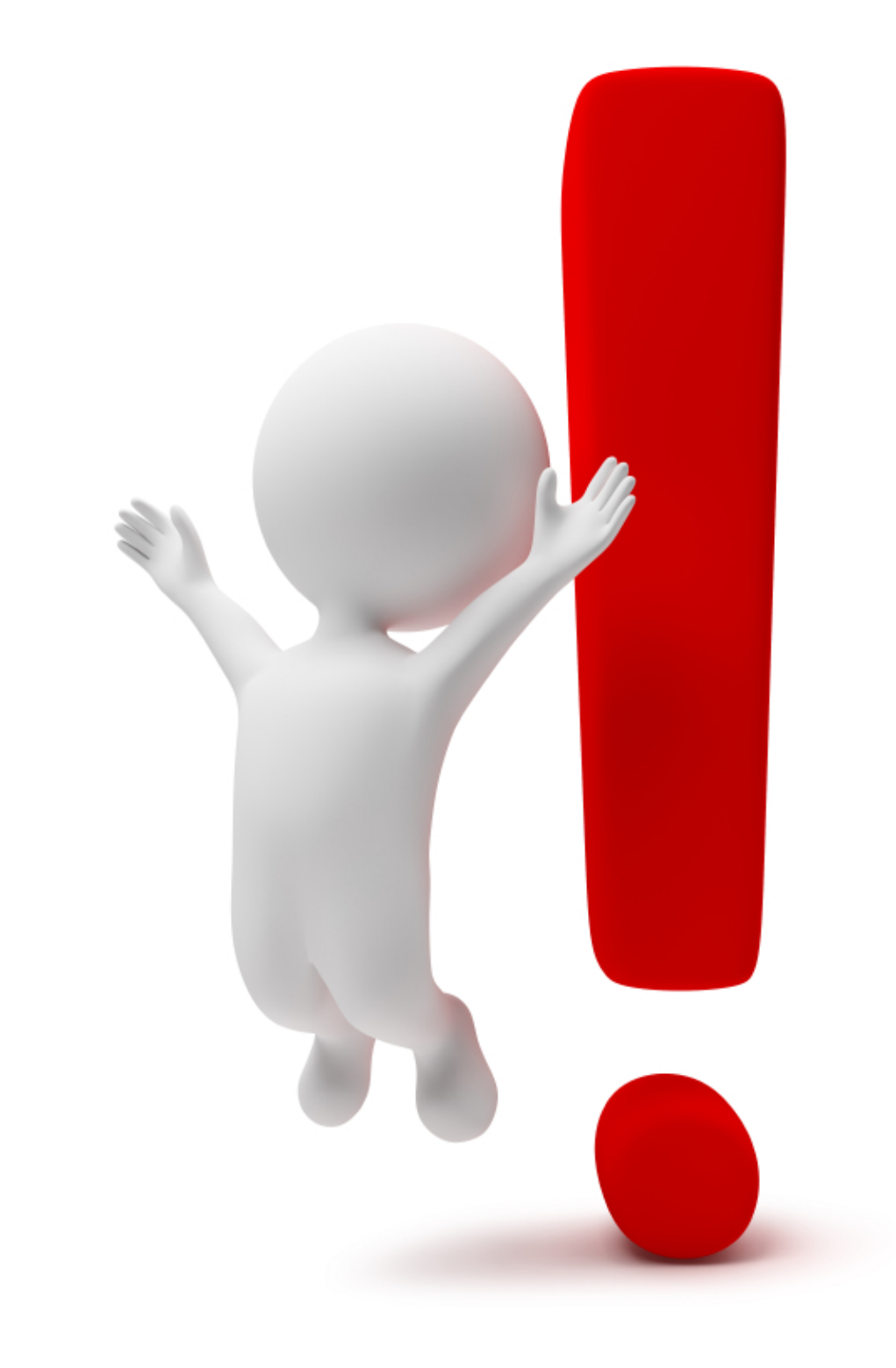

# Terminology

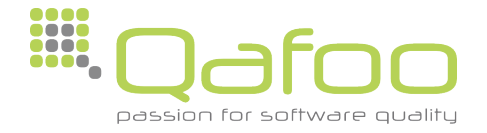

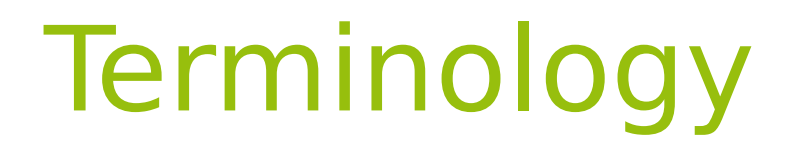

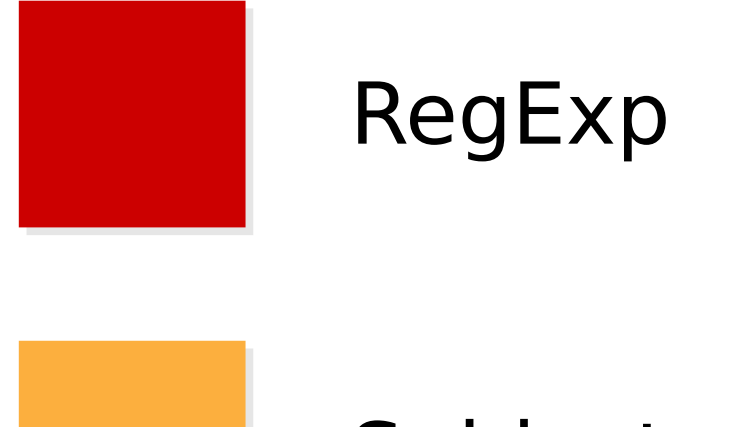

#### Subject

#### Match

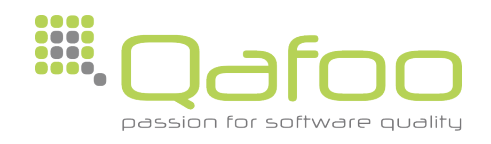

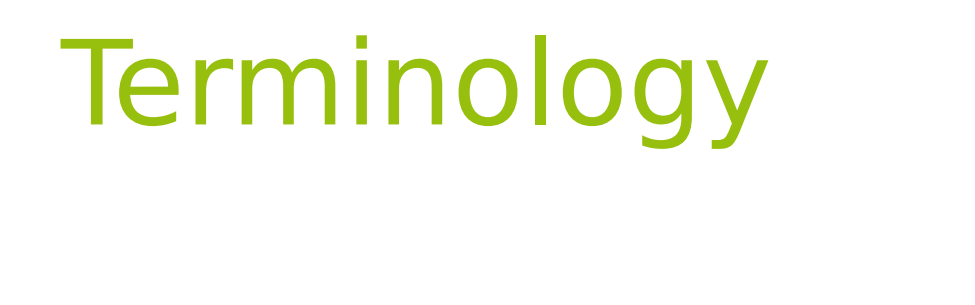

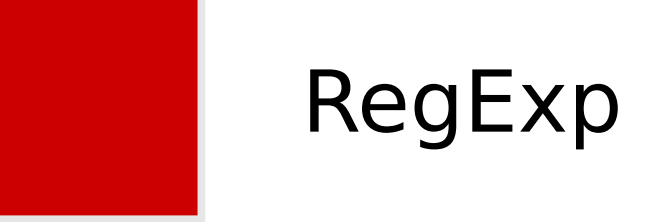

- Pattern
	- Describes an arbitrary amount of strings
- Modifier
	- Processing instructions

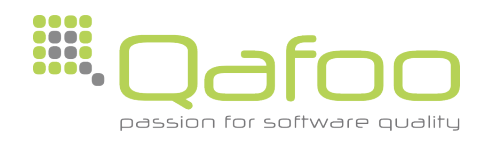

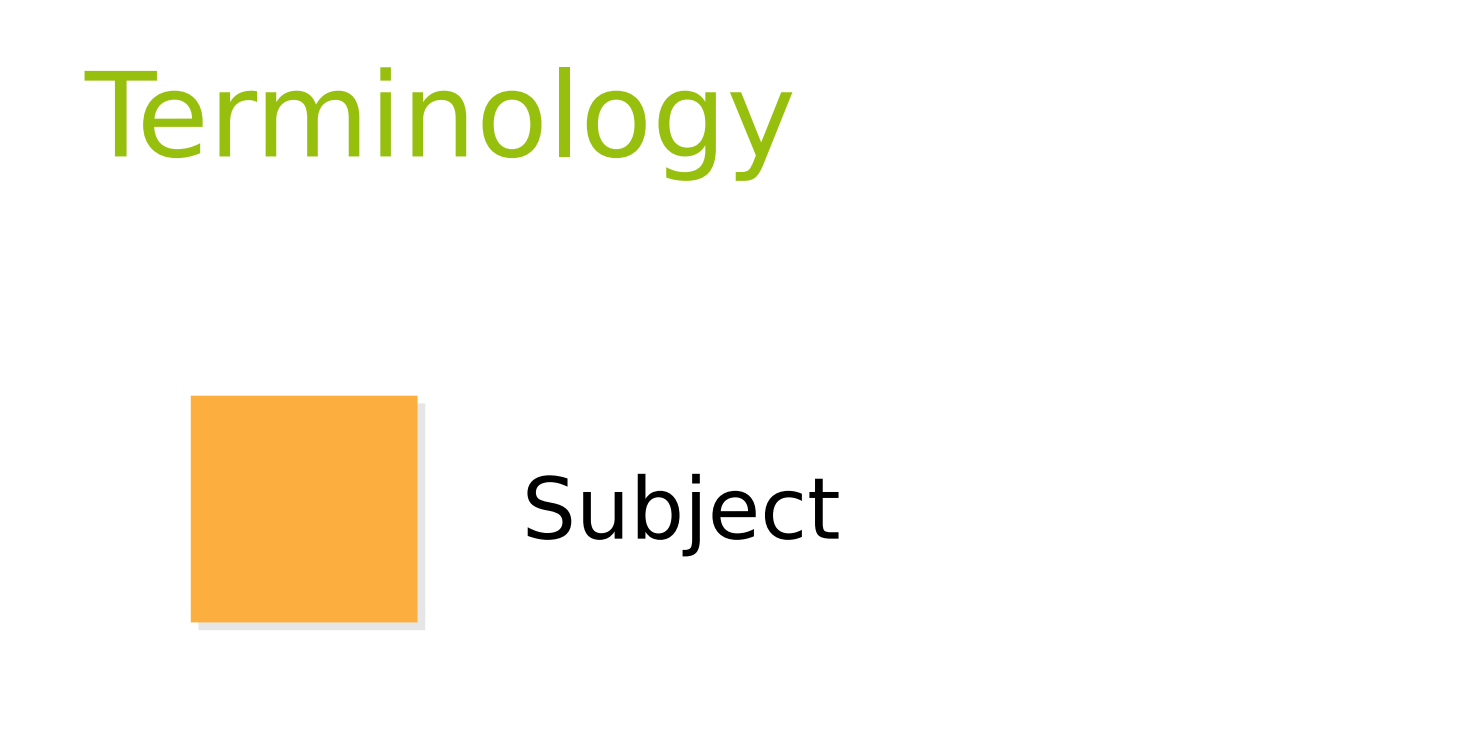

- Subject
	- One string which a RegExp is applied to

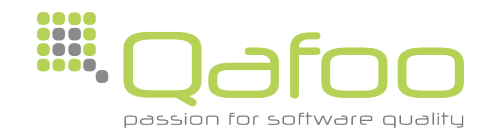

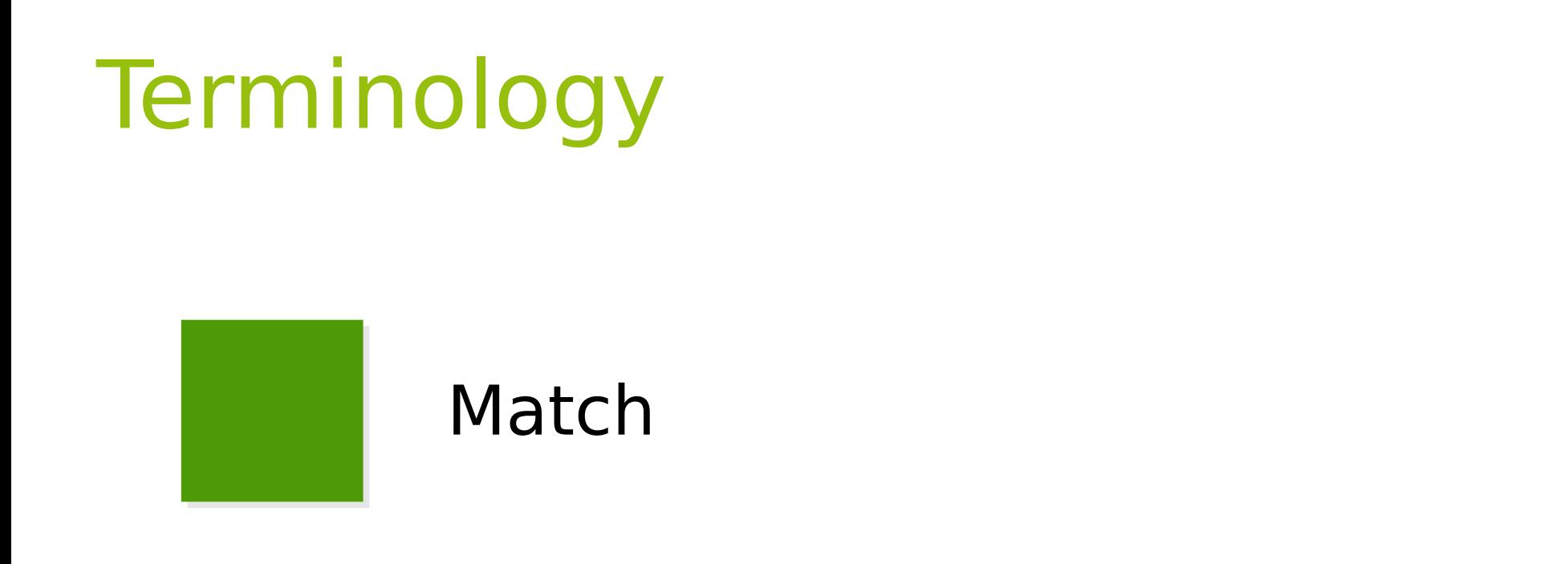

- Match
	- Part of the Subject which has been matched by the Regular Expression

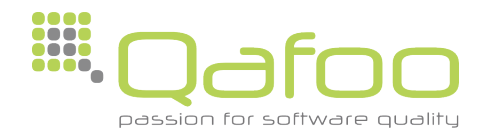

# Engine Flavors

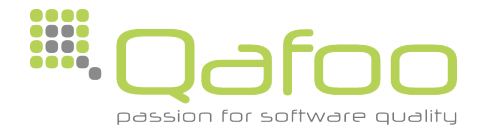

### Diferent RegExp Engines

- Different languages utilize different Regular Expression engines
	- PHP (PCRE)
	- Java
	- Python
	- Ruby

...

• JavaScript

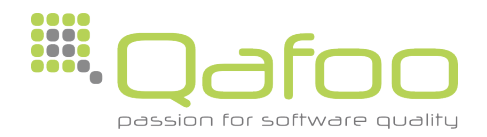

### Diferent RegExp Engines

- Different languages utilize different Regular Expression engines
	- PHP (PCRE)
	- Java
	- Python
	- Ruby

...

• JavaScript

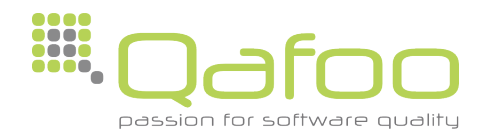

RegExp

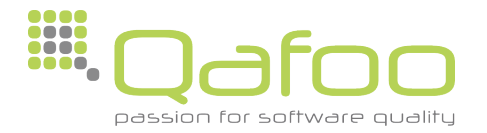

#### Basic structure of a RegExp

### /foobar/i

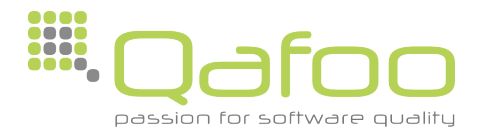

#### Basic structure of a RegExp

# /foobar/i

- Delimiter
	- Enclosure of Pattern
	- Divider between Pattern and Modifier

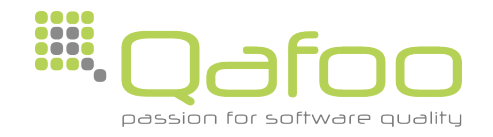

#### Basic structure of a RegExp

# (foobar)i

- Delimiter
	- PCRE allows arbitrary Brackets
		- () [] {}

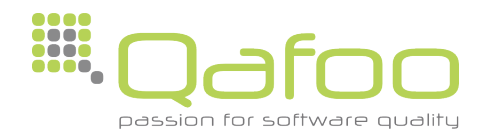

• The RegExp Pattern is just a simple String

Techno

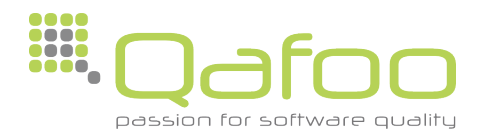

• The RegExp Pattern is just a simple String

(Techno)

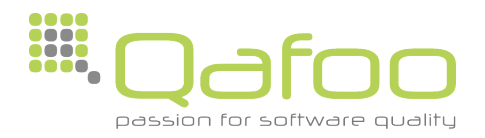

• The RegExp Pattern is just a simple String

(Techno)

#### Web Techno Conference

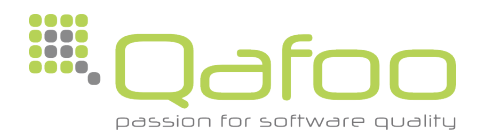

• The RegExp Pattern is just a simple String

#### (Techno)

#### Web Techno Conference

- The Pattern has to occur at least once
- The Position inside the subject is not relevant

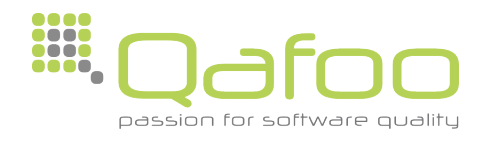

#### Metacharacters

• Certain characters inside a RegExp Pattern have got a special meaning

#### ([We]b \s\* Te+c.no)

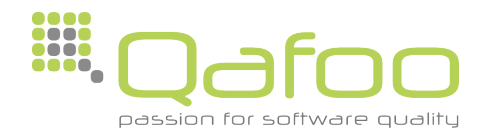

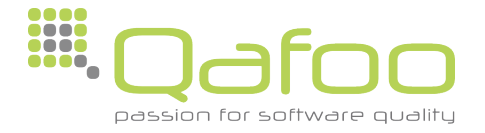

• Quantifiers specify Repetitions of the previous character or group

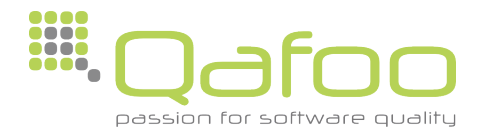

• Quantifiers specify Repetitions of the previous character or group

# (We\*b Te+ch?n{1,3}o)

• \* Any number of occurrences  $(0 \rightarrow \infty)$ 

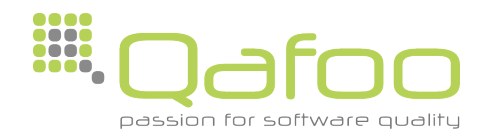

• Quantifiers specify Repetitions of the previous character or group

- \* Any number of occurrences  $(0 \rightarrow \infty)$
- + One occurrence minimum  $(1 \rightarrow \infty)$

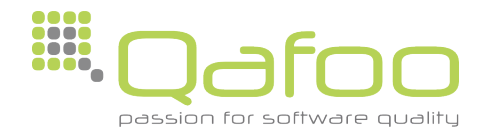

• Quantifiers specify Repetitions of the previous character or group

- \* Any number of occurrences  $(0 \rightarrow \infty)$
- + One occurrence minimum  $(1 \rightarrow \infty)$
- ? Not at all or one time  $(0 \rightarrow 1)$

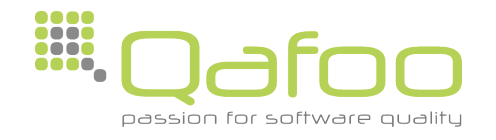

• Quantifiers specify Repetitions of the previous character or group

- \* Any number of occurrences  $(0 \rightarrow \infty)$
- + One occurrence minimum  $(1 \rightarrow \infty)$
- ? Not at all or one time  $(0 \rightarrow 1)$
- $\{x, y\}$  Between x and y  $(x \rightarrow y)$

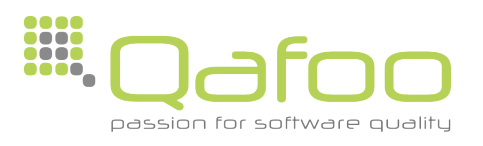

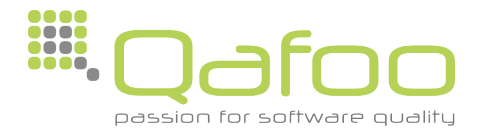

- The Dot (.) matches <u>any</u> character
	- Everything except newline

## (Make a .oint)

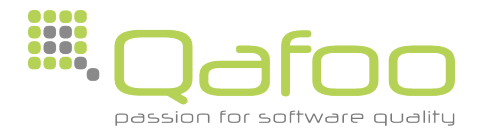

- The Dot (.) matches <u>any</u> character
	- Everything except newline

(Make a .oint) Make a point √

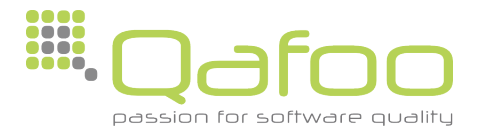

- The Dot (.) matches <u>any</u> character
	- Everything except newline

(Make a .oint) Make a point √ Make a joint √

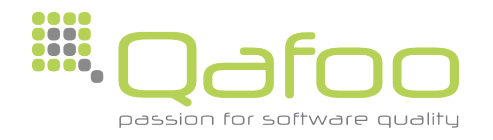

- The Dot (.) matches any character
	- Everything except newline

(Make a .oint) Make a point √ Make a joint √ Make a oint √

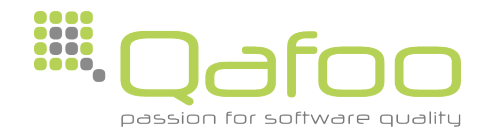

- Switch to single line mode
	- Modifier s

### (The.Dot)s

• The Dot matches the newline character as well

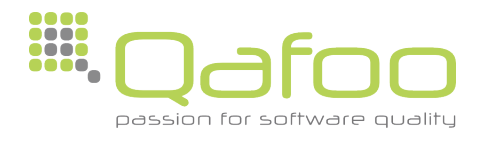

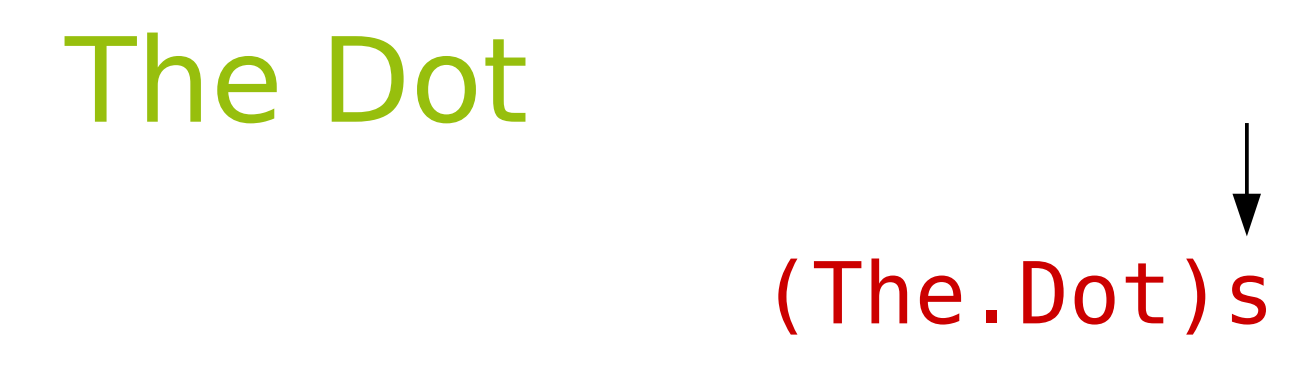

• The Dot matches the newline character as well

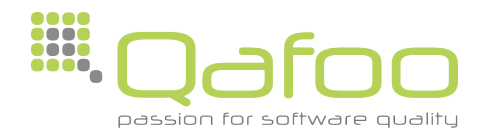
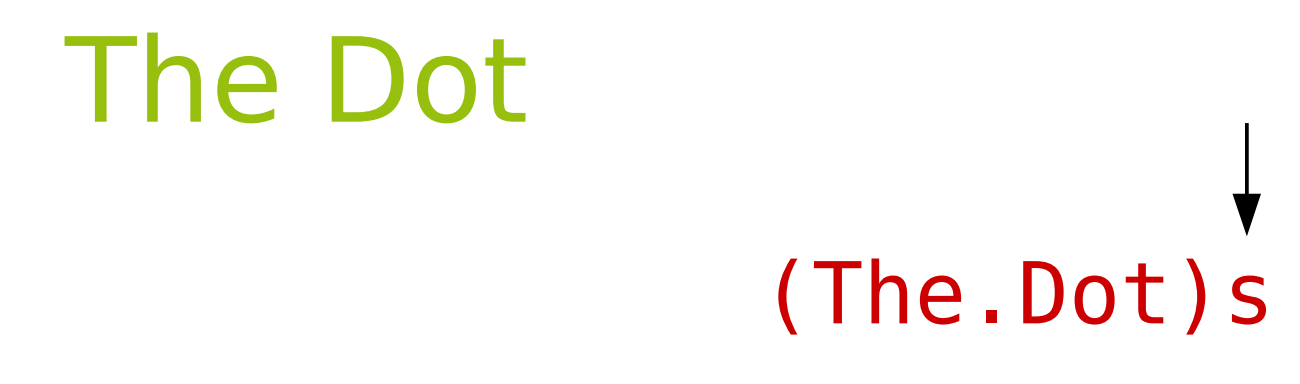

• The Dot matches the newline character as well

#### The Dot /

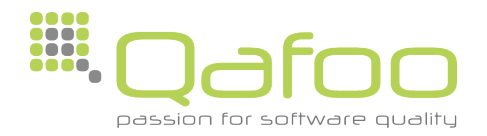

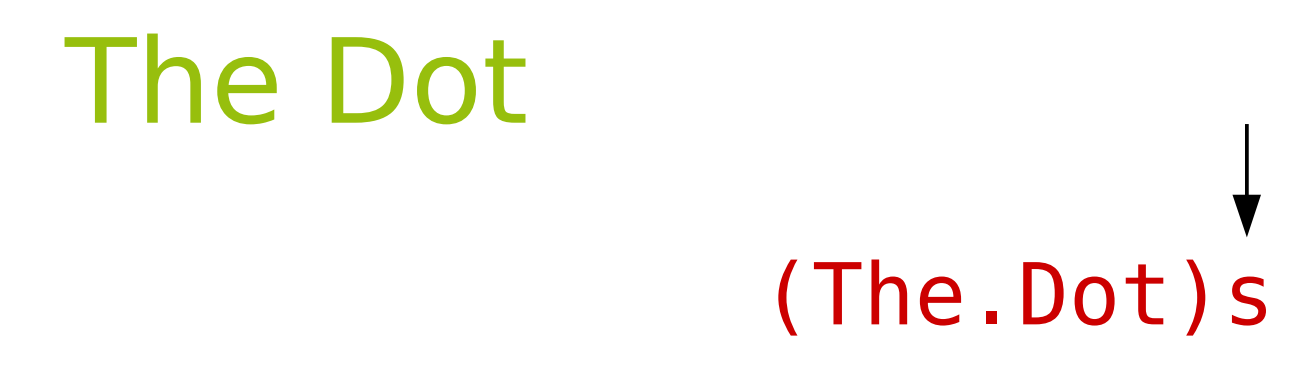

• The Dot matches the newline character as well

#### The Dot / The: Dot  $\checkmark$

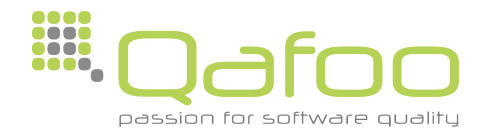

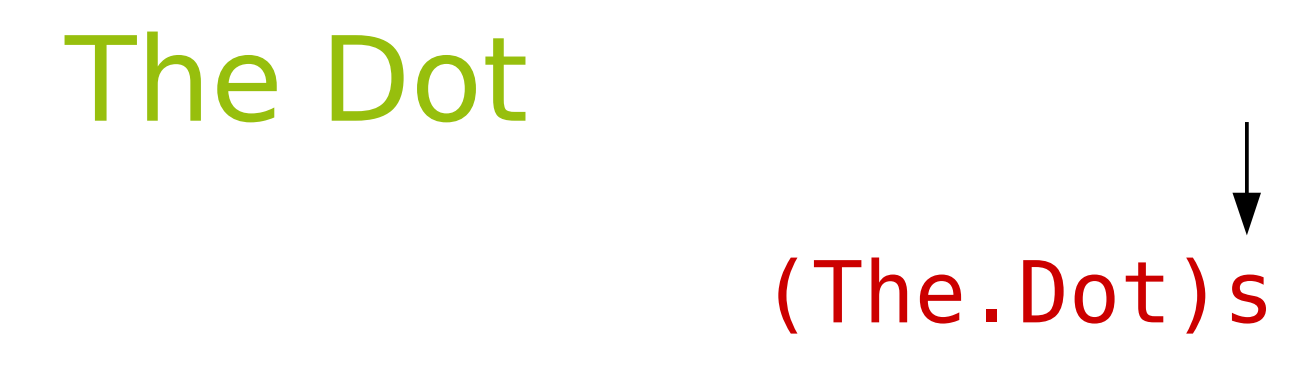

- The Dot matches the newline character as well
	- The Dot  $\checkmark$ The: Dot  $\boldsymbol{J}$ Thee  $\checkmark$ Dot

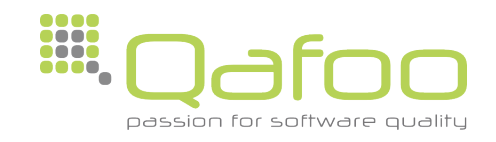

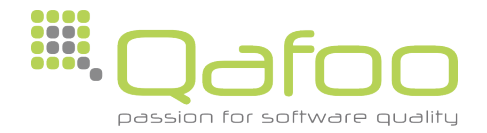

• Character classes define a Set of arbitrary characters

a b c d e f

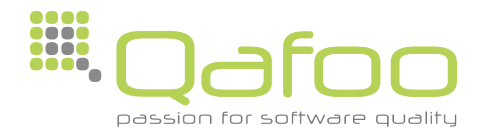

#### a b c d e f

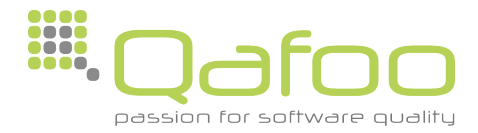

#### abcdef

• No delimiters between characters

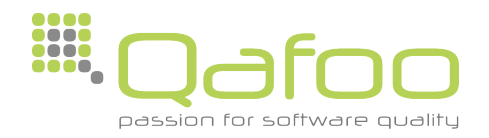

#### [abcdef]

- No delimiters between characters
- Enclosed by square brackets ([])

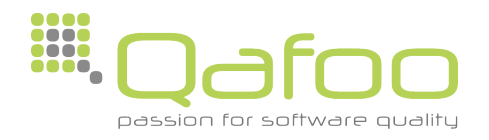

#### $(Iabcdef]$ +)

- No delimiters between characters
- Enclosed by square brackets ([])
- Character Classes are treated as one character

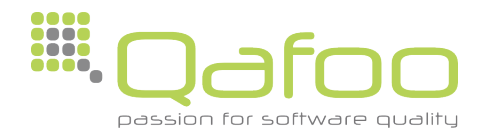

#### $([a-f]+)$

• Ranges can be defined

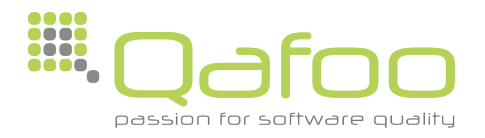

#### $(Ia-cd-f]+)$

- Ranges can be defined
- One Character Class may contain multiple Ranges

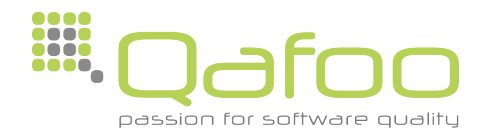

#### $([abc.]+)$

• Metacharacters loose their special meaning

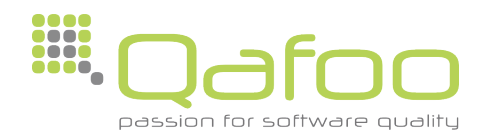

#### $([abc.-]+)$

- Metacharacters loose their special meaning
- New Metacharacters exist

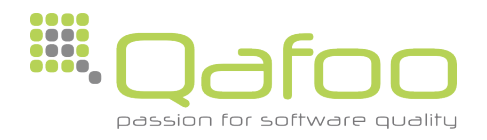

#### $(I^{\land}ab\,det]+)$

• A Character Class can be negated

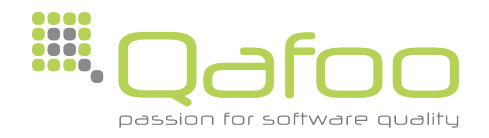

#### $(\lceil \text{^}o\text{-}\text{abcdef}\rceil+)$

- A Character Class can be negated
- The newline character is part of the negation

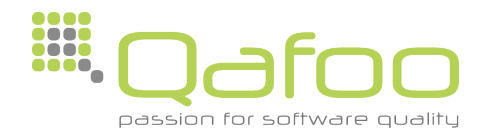

#### $(\lceil^{\wedge} \ln \rceil + )$

- A Character Class can be negated
- The newline character is part of the negation
- The newline character can be excluded

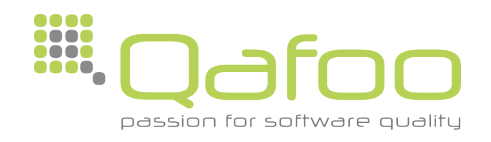

- Predefined Character classes exist
	- $\bullet$  \d Every digit  $(0,1,2,...)$
	- \s Every whitespace (<Space>, <Tab>, ...)
	- …
- Capitol letters negate the class
	- **\D** Everything but digits
	- …

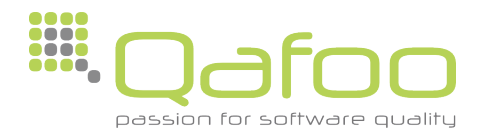

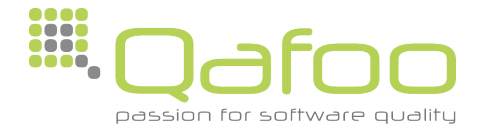

• Logical OR

(Open|Source)

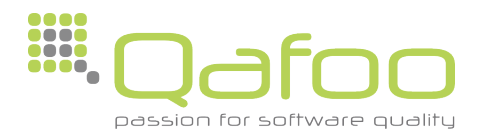

#### • Logical OR

# (Open|Source)

**Open** 

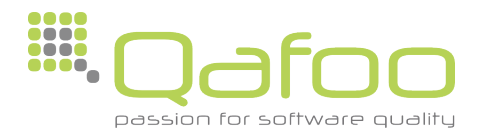

# • Logical OR

#### (Open | Source)

#### **Open**  $\checkmark$

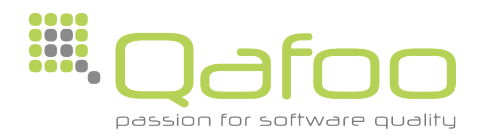

• Logical OR (Open | Source) **Open**  $\checkmark$ **Source** 

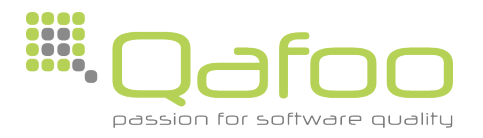

• Logical OR (Open | Source) **Open Source** Open Source

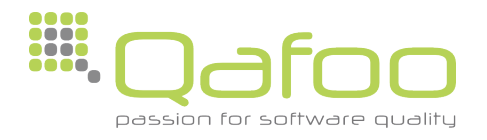

• Logical OR (Open | Source) **Open**  $\checkmark$ **Source** Open Source  $\boldsymbol{J}$ 

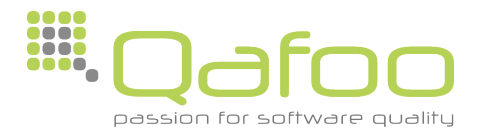

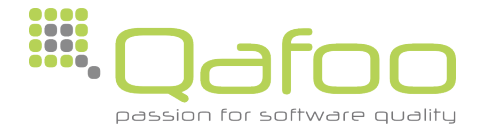

• Special meaning of Metacharacters can be disabled (Escaping)

jakob.westhoff@gmail.com

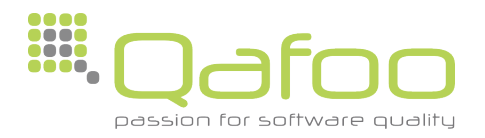

• Special meaning of Metacharacters can be disabled (Escaping)

(jakob.westhoff@gmail.com)i

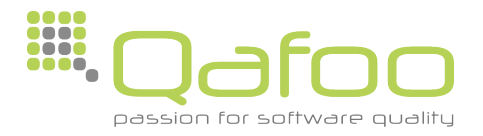

Special meaning of Metacharacters can be disabled (Escaping)

# (jakob.westhoff@gmail.com)i

This is a real dot not the Metacharacter, which represents any character

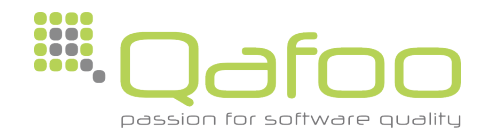

Special meaning of Metacharacters can be disabled (Escaping)

(jakob\.westhoff@gmail\.com)i

Using the Backslash to defuse Metacharacters (\)

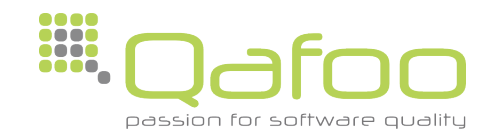

**Works for any Metacharacter** 

#### $(\lfloor \setminus [\rfloor) i$  $A$

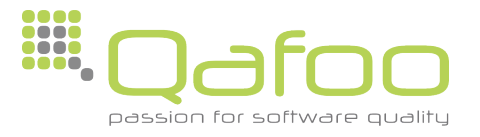

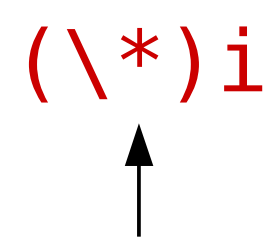

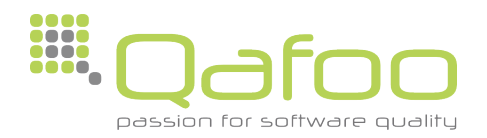

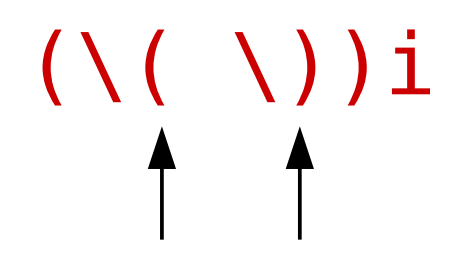

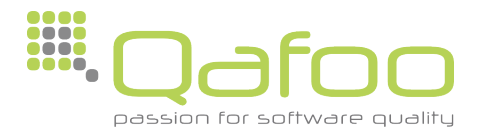

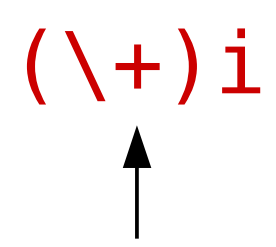

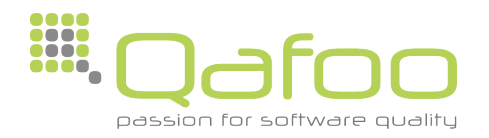

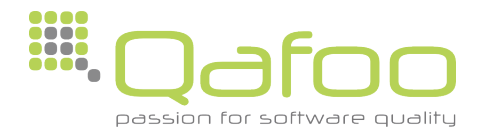

• If you need a real backslash  $( \setminus )$  you need to escape it as well

 $([a-z]+ \1[0-9]+)i$ 

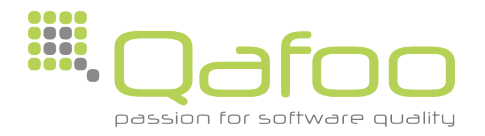

# Escaping in the real world

Usually Regular Expressions are strings  $\bullet$ 

```
"(jakob\.westhoff@gmail\.com)i"
```
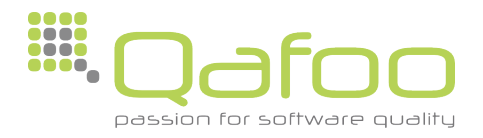
• Usually strings have their own escaping rules

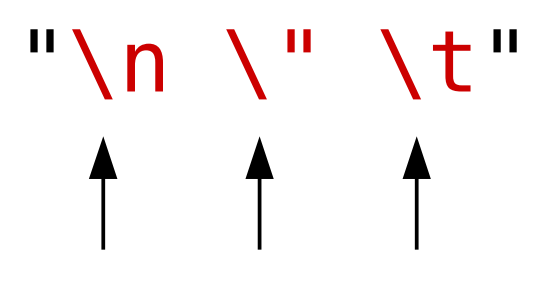

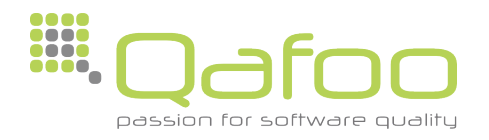

• Backslashes  $(\setminus)$  in a Regular Expression string must be escaped themselves

"(jakob\\.westhoff@gmail\\.com)i"

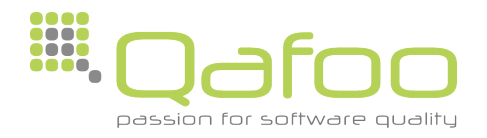

• What does this RegExp string match?

"('([^\\\\']+|\\\\\\\\|\\\\')+')"

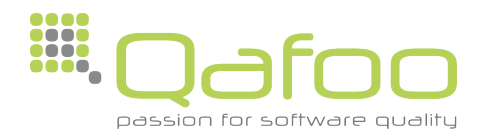

"('([^\\\\']+|\\\\\\\\|\\\\')+')"

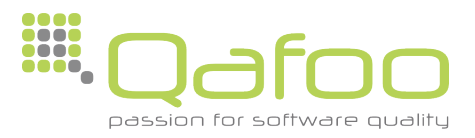

"('([^\\\\']+|\\\\\\\\|\\\\')+')"

 $($ '([^\\']+|\\\\|\\')+') • After the string escaping has been applied

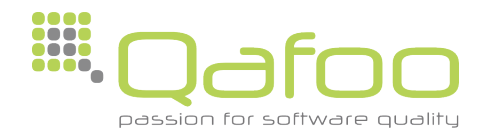

"('([^\\\\']+|\\\\\\\\|\\\\')+')"

 $($ '([^\\']+|\\\\|\\')+') • After the string escaping has been applied

• Logical Or

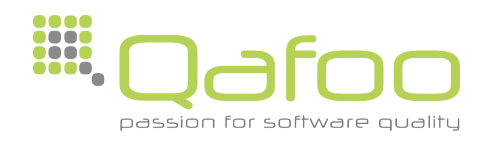

"('([^\\\\']+|\\\\\\\\|\\\\')+')"

 $($ '([^\\']+|\\\\|\\')+') • After the string escaping has been applied

• Character class containing everything but the backslash  $(\nabla)$  or the single quote  $(\nabla)$ 

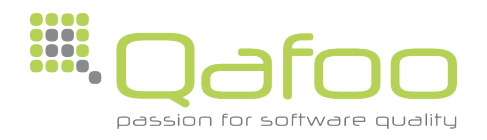

"('([^\\\\']+|\\\\\\\\|\\\\')+')"

 $($ '([^\\']+|\\\\|\\')+') • After the string escaping has been applied

• Two real backslashes  $(11)$ 

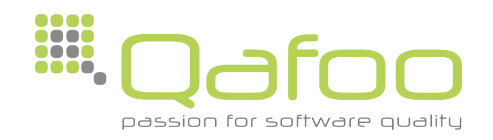

"('([^\\\\']+|\\\\\\\\|\\\\')+')"

 $($ '([^\\']+|\\\\|\\')+') • After the string escaping has been applied

• Backslash  $(\nabla)$  followed by a single quote  $(\nabla)$ 

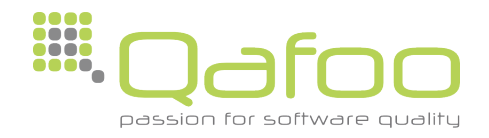

- "('([^\\\\']+|\\\\\\\\|\\\\')+')"
- But what does it match?

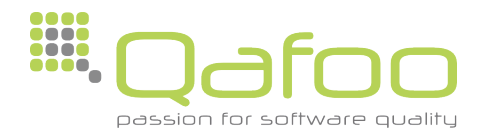

- "('([^\\\\']+|\\\\\\\\|\\\\')+')"
- But what does it match?

'A single quoted string, with \'escaped\' single quotes and \\backslashes\\'

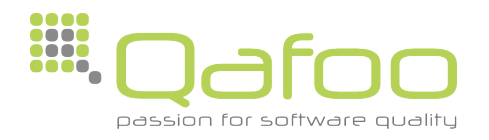

- "('([^\\\\']+|\\\\\\\\|\\\\')+')"
- But what does it match?

'A single quoted string, with \'escaped\' single quotes and \\backslashes\\'

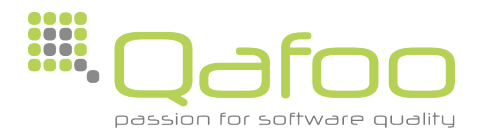

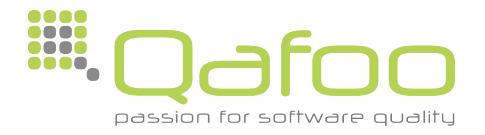

• Anchors are part of the family of Assertions in Regular Expressions

• They are used to assert certain conditions without afecting the match

• Anchors: Beginning and end of the Subject

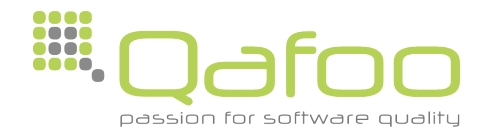

- ^ Beginning of the Subject  $\bullet$
- \$ End of the Subject  $\bullet$

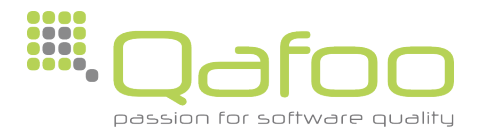

- A Beginning of the Subject  $\bullet$
- \$ End of the Subject  $\bullet$

#### (Apple)i

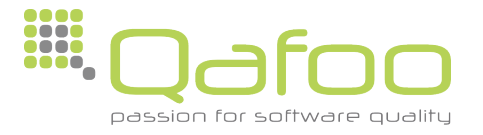

- A Beginning of the Subject  $\bullet$
- \$ End of the Subject  $\bullet$

(Apple)i Apple

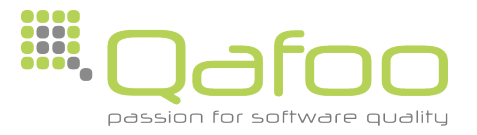

- A Beginning of the Subject  $\bullet$
- \$ End of the Subject  $\bullet$

(Apple)i Apple

 $\checkmark$ 

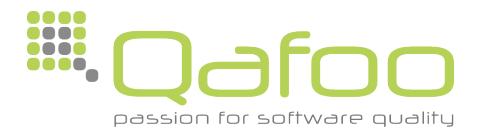

- A Beginning of the Subject  $\bullet$
- \$ End of the Subject  $\bullet$

(Apple)i Apple  $\boldsymbol{\mathcal{J}}$ Pineapple

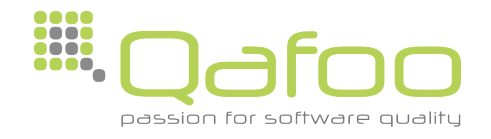

- A Beginning of the Subject  $\bullet$
- \$ End of the Subject

(Apple)i Apple  $\checkmark$ Pineapple /

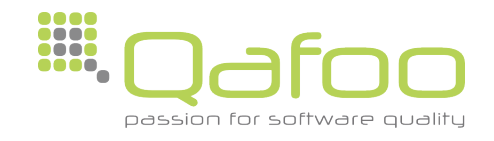

- A Beginning of the Subject
- \$ End of the Subject

(^Apple)i Apple  $\sqrt{2}$ Pineapple **x** 

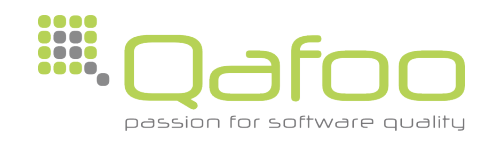

- Multiline Mode
	- Modifier m

# (^abcdef\$)m

• Anchors match the beginning and the end of each line inside the subject

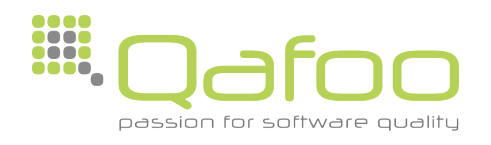

 $(\text{^*alcedef}\$ 

abcdefe ghijkle mnopqr

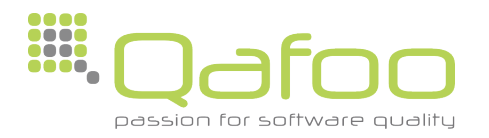

#### (^abcdef\$)

abcdef↵ ghijkl↵ mnopqr

 $\bullet$  No match, as the anchors match the beginning and the end of the subject

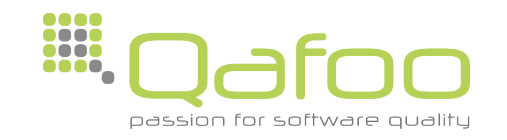

(^abcdef\$)m

abcdef↵ ghijkl↵ mnopqr

• Anchors now match the beginning and end of every line inside the subject

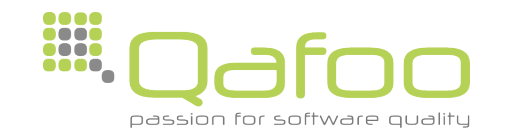

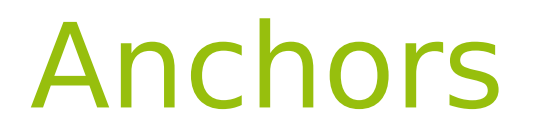

Multiline mode (m) independent anchors

- \A Beginning of subject
- $\cdot$  \z End of subject

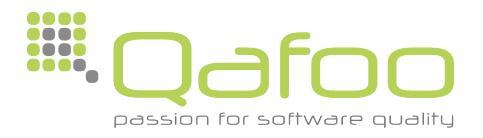

- End only Mode
	- Modifier D

```
(^abcdef$)D
```
- \$ only matches the "real" end of the subject
	- Usually a newline is allowed at the end of the subject

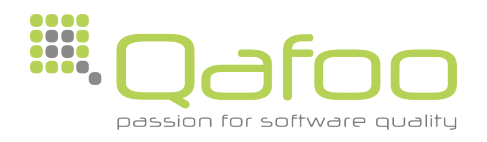

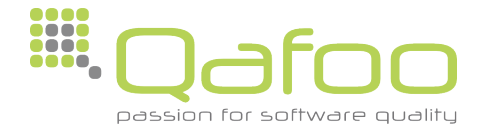

• Pattern can be divided using parenthesis

((abc)(def)) abcdef

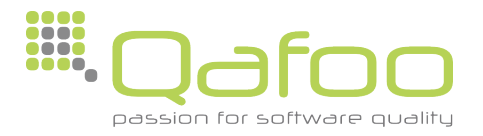

• Pattern can be divided using parenthesis

((abc)(def)) abcdef

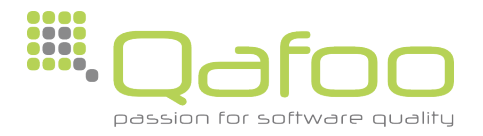

• Pattern can be divided using parenthesis

```
((abc)(def))
   abcdef
1:abc 2:def
```
• Subpatterns may be used to extract parts of the match

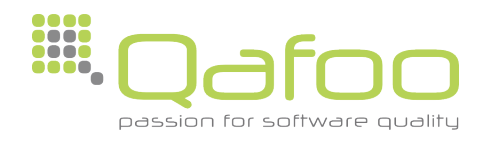

#### $((a.c)\backslash 1)$ abcabc **✓**

• Subpattern matches may be reused inside the pattern itself

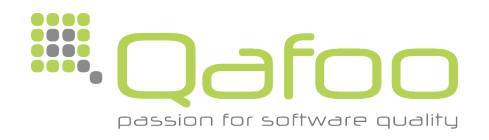

 $((a.c)\backslash 1)$  $abcabc$   $\checkmark$ abcaXc X

· Subpattern matches may be reused inside the pattern itself

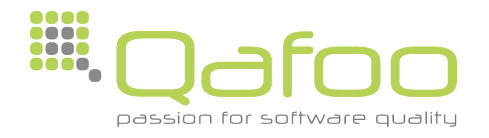

# Subpattern Options

- Subpattern may be used to set options/modifiers for a certain area of the Regular Expression
	- ((?#I am a comment subpattern.))

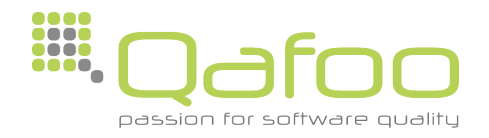

# Subpattern Options

- Setting options for a subpattern (?OptionPattern)
	- Abstract syntax for any option

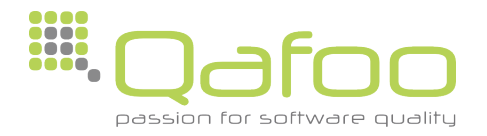

# Subpattern Options

• Setting the case-insensitive modifier using a subpattern option

 $((?i)[a-z]+)$ 

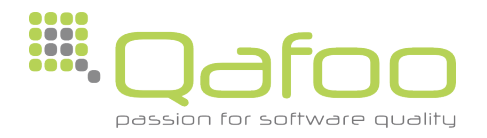
### Subpattern Options

• Setting the case-insensitive modifier using a subpattern option

> $((?i)[a-z]+)$ Jakob Westhoff

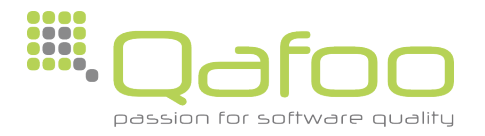

### Subpattern Options

• Setting the case-insensitive modifier using a subpattern option

### $((?i)[a-z]+)$ Jakob Westhoff /

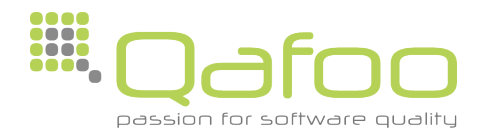

• Subpatterns may be named

# ((?P<firstname>Jakob))

• The P Option is used for naming subpatterns

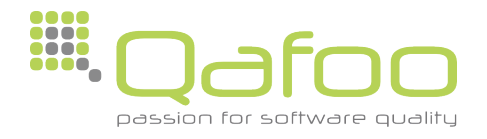

#### ((?P<firstname>Jakob) (Westhoff))

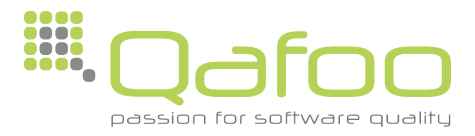

### ((?P<firstname>Jakob) (Westhoff)) Jakob Westhoff

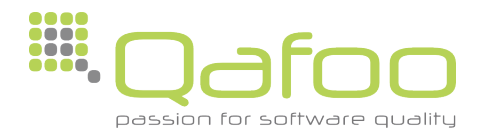

### ((?P<firstname>Jakob) (Westhoff)) Jakob Westhoff

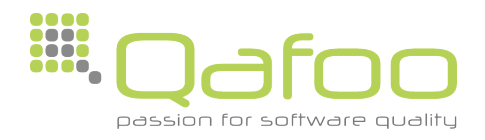

## ((?P<firstname>Jakob) (Westhoff)) Jakob Westhoff firstname:Jakob

• Access to extraction using the subpatterns name is possible

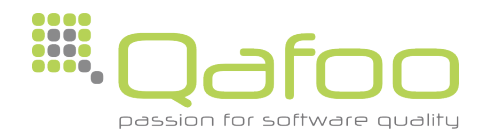

### Non grouping Subpattern

• Subpattern can be used without being a group

# ((?:Jakob))

• The question mark followed by a colon (?:) creates a non grouping subpattern

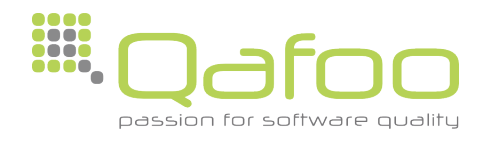

# Readability

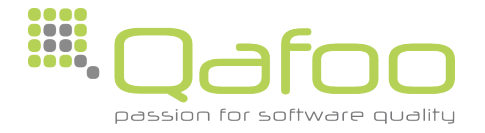

- Comments, indentation and line feeds in Regular Expressions
	- Modifier x

(foobar)x

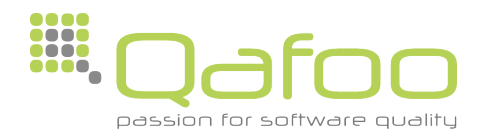

#### $({^{\wedge}}[a-z0-9\$  %.-]+@[a-z0-9.-]+\.[a-z]{2,4}\$)iD

### Easy to read? Easy to maintain?

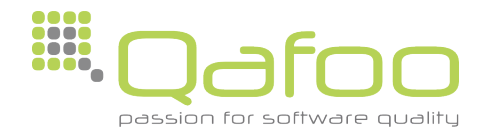

$$
[a - z0 - 9_8 - ] +
$$
  
\n
$$
[a - z0 - 9 - ] +
$$
  
\n
$$
[a - z] \{2, 4\}
$$
  
\n
$$
5
$$
  
\n
$$
j
$$
  
\n
$$
j
$$
  
\n
$$
j
$$
  
\n
$$
j
$$
  
\n
$$
j
$$
  
\n
$$
j
$$
  
\n
$$
j
$$
  
\n
$$
j
$$
  
\n
$$
j
$$
  
\n
$$
j
$$
  
\n
$$
j
$$
  
\n
$$
j
$$
  
\n
$$
j
$$
  
\n
$$
j
$$
  
\n
$$
j
$$
  
\n
$$
j
$$
  
\n
$$
j
$$
  
\n
$$
j
$$
  
\n
$$
j
$$
  
\n
$$
j
$$
  
\n
$$
j
$$
  
\n
$$
j
$$
  
\n
$$
j
$$
  
\n
$$
j
$$
  
\n
$$
j
$$
  
\n
$$
j
$$
  
\n
$$
j
$$
  
\n
$$
j
$$
  
\n
$$
j
$$
  
\n
$$
j
$$
  
\n
$$
j
$$
  
\n
$$
j
$$
  
\n
$$
j
$$
  
\n
$$
j
$$
  
\n
$$
j
$$
  
\n
$$
j
$$
  
\n
$$
j
$$
  
\n
$$
j
$$
  
\n
$$
j
$$
  
\n
$$
j
$$
  
\n
$$
j
$$
  
\n
$$
j
$$
  
\n
$$
j
$$
  
\n
$$
j
$$
  
\n
$$
j
$$
  
\n
$$
j
$$
  
\n
$$
j
$$
  
\n
$$
j
$$
  
\n
$$
j
$$
  
\n
$$
j
$$
  
\n
$$
j
$$
  
\n
$$
j
$$
  
\n<math display="</math>

(

#Start of the Subject #User @ #Delimiter @ #Domain \. #Delimiter . [a-z]{2,4} #TLD # End of the Subject

#### That's better :)

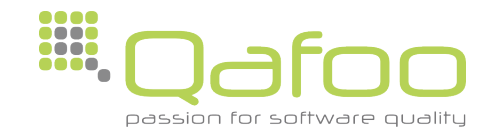

 ^ #Start of the Subject [a-z0-9\_%.-]+ #User @ #Delimiter @ [a-z0-9.-]+ #Domain \. #Delimiter . [a-z]{2,4} #TLD \$ #End of the Subject )iDx

• Use newlines where you see fit

(

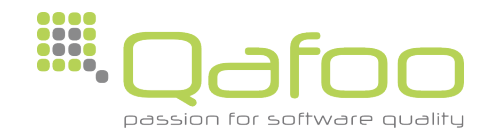

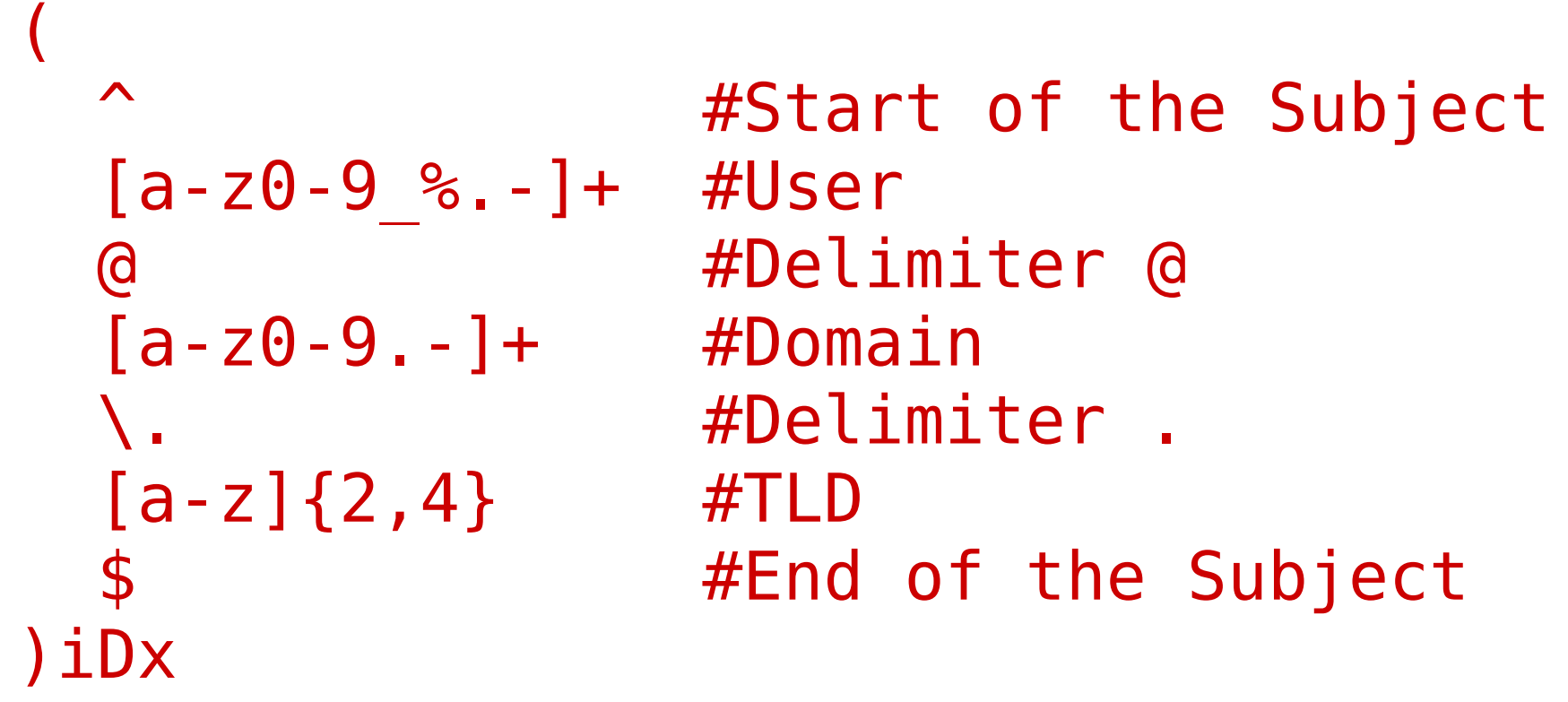

• Everything starting with a  $#$  until the end of line is considered a comment .... **DOOD** oo oo

passion for software

( ^ #Start of the Subject [a-z0-9\_%.-]+ #User @ #Delimiter @ [a-z0-9.-]+ #Domain \. #Delimiter . [a-z]{2,4} #TLD \$ #End of the Subject )iDx

• All whitespaces are ignored if they are not escaped  $(\nabla)$ **DOOD ....** 

passion for software qualit

Thanks for your attention.

### https://joind.in/6075

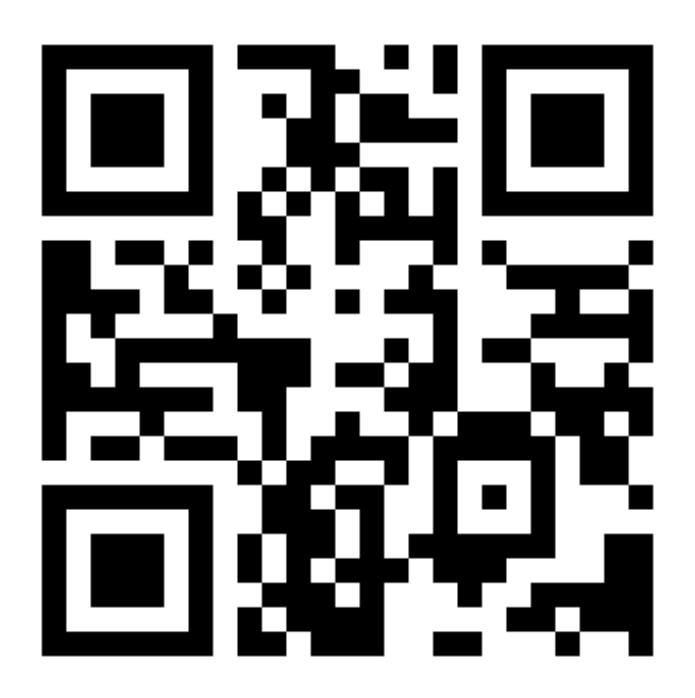

Jakob Westhoff Mail: [jakob@qafoo.com](mailto:jakob@qafoo.com) Twitter: @jakobwesthoff

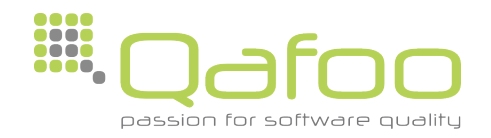